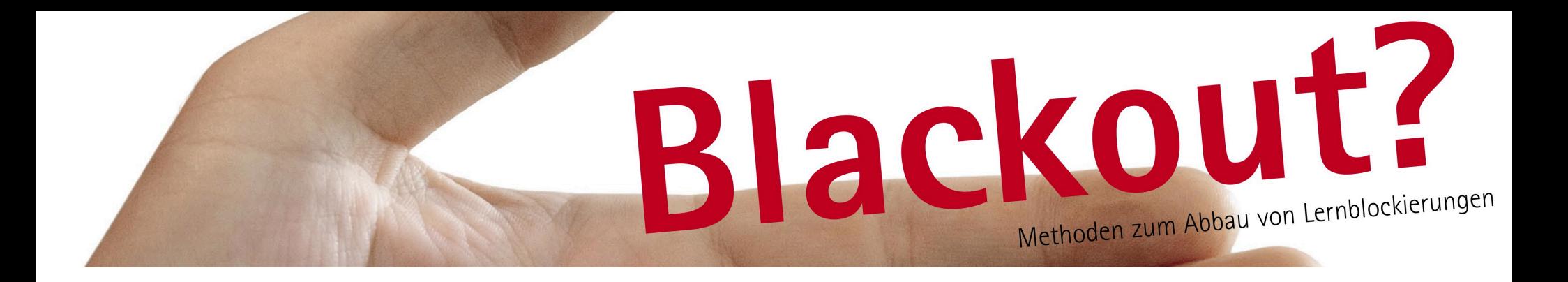

## **Negative / positive Programmierung? Wie ticken Sie?**

Stellen Sie sich vor, Sie sitzen gerade im Auto und Ihnen fällt etwas ganz wichtiges ein, was Sie sich unbedingt merken wollen.

Was denken Sie? "Mist, das vergesse ich bestimmt!" "Da **muss** ich unbedingt dran´ denken!" "Das kann ich mir **nicht** behalten!"

1

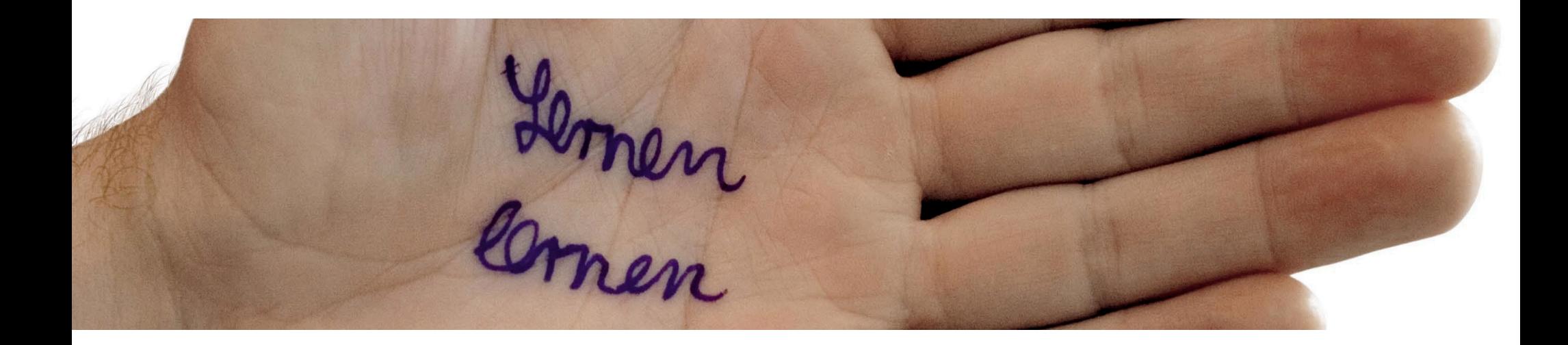

# **Positive Programmierung:** Jedes Mal, wenn Sie denken, das vergesse ich bestimmt, schicken Sie 3 mal hinterher und evtl. auf das Brustbein dabei klopfen:

# Das merk'ich mir!

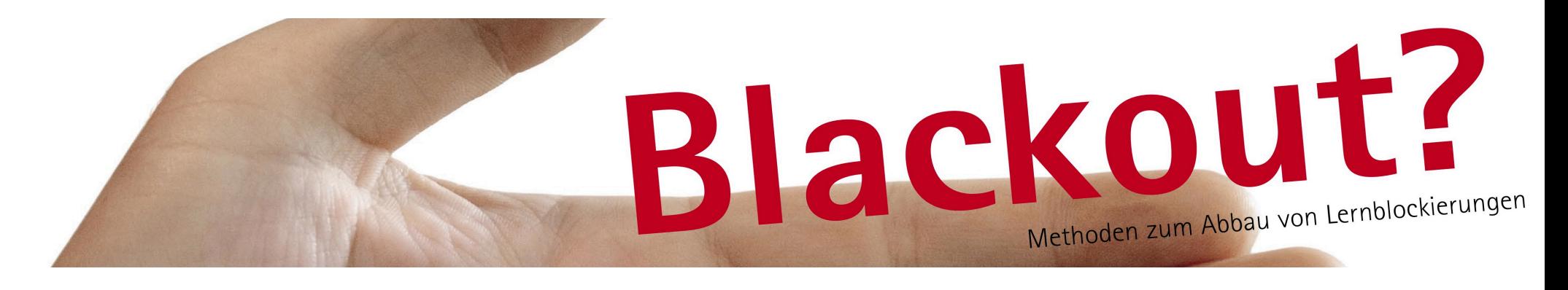

**Aussetzer Filmriss Geistesabwesenheit Erinnerungslücke (engl.: Verdunklung; eigentlich: black=schwarz, out=aus) im Gehirn fällt der Vorhang**

 **das Gehirn sendet nichts mehr**

**Schon mal erlebt?** 

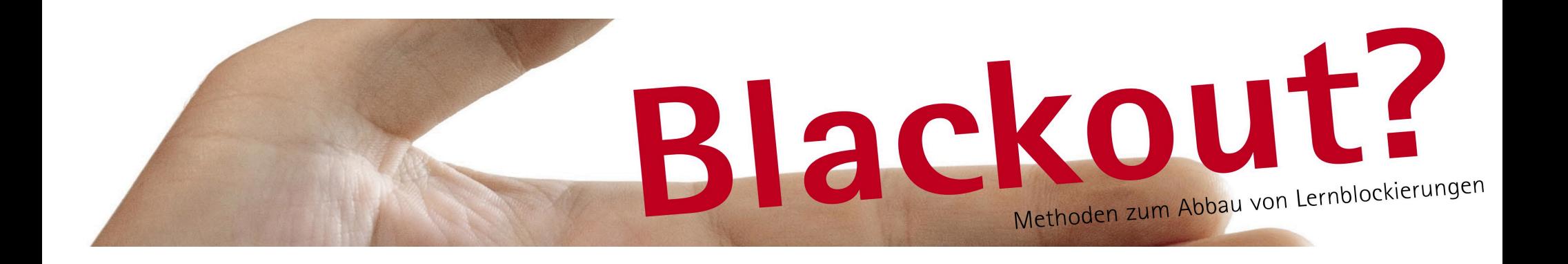

Unser Gehirn kann am besten arbeiten, wenn wir weder zu gleichgültig, noch zu angespannt z.B. in eine Prüfung gehen. Bei großer Anspannung funktioniert plötzlich die Informationsübertragung nicht mehr zwischen den einzelnen Nervenzellen. Die meisten Menschen gehen mit negativen Glaubenssätzen in eine Prüfung: Das schaffe ich bestimmt nicht!

**Horrorvorstellungen verstärken die Gefahr eines Blackouts, weil das Gehirn auf Gefahr schaltet!**

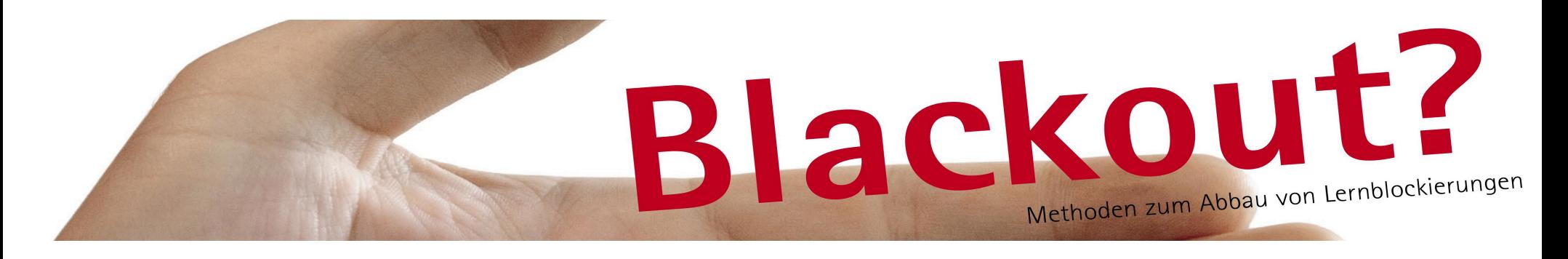

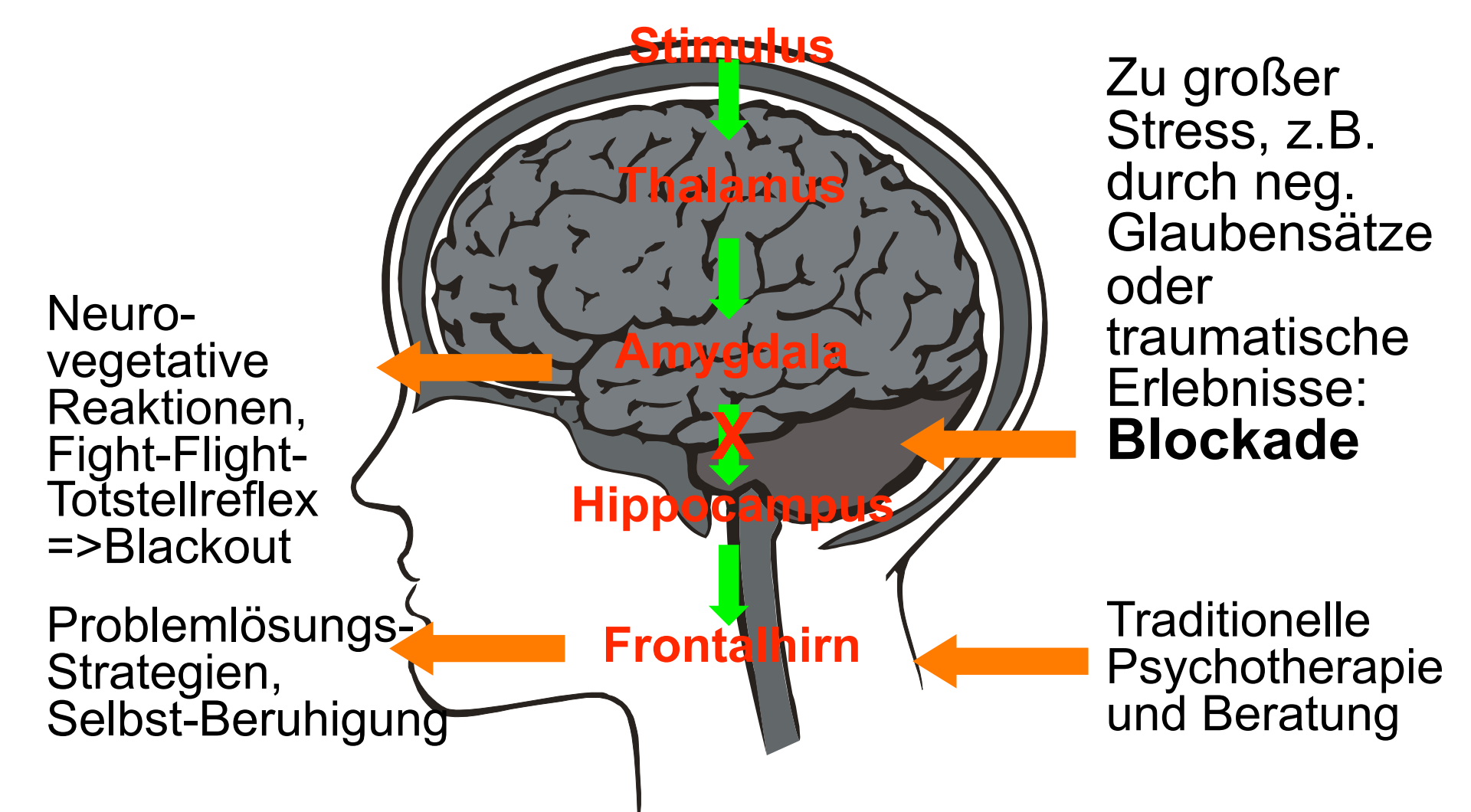

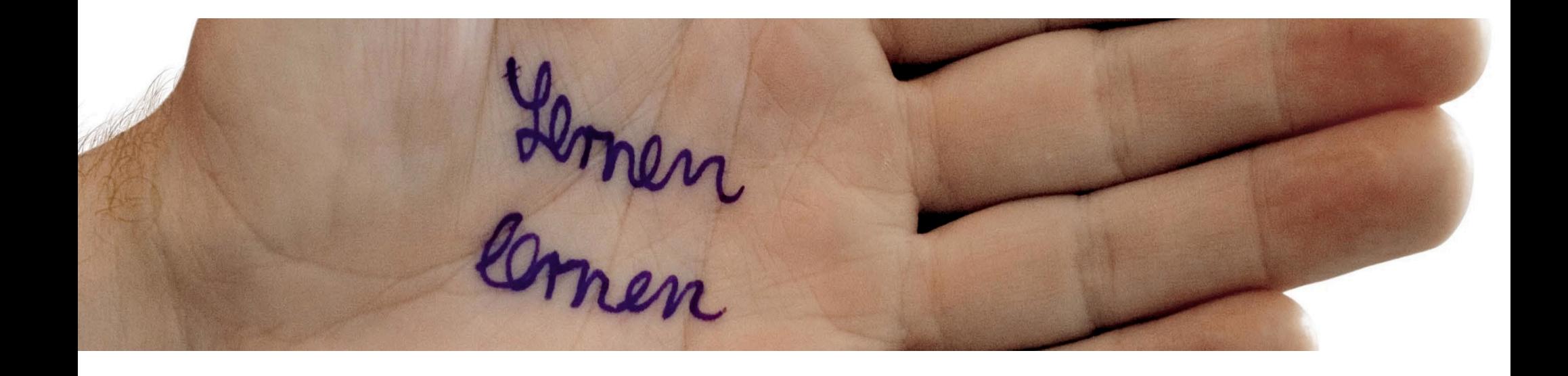

**Prof. Hüther:** "Lange Zeit sind wir davon ausgegangen, dass das Gehirn eines Menschen ausreift und dann stabil bleibt. Das ist falsch. Gehirne sind **zeitlebens plastisch umbaubar**. Jeder Mensch kann sich ändern." Durch neue Anregungen in wohlwollender Atmosphäre ist Lernen am einfachsten!

=> **neue neuronale Netzwerke entstehen** => **Neugier + Inspiration werden geweckt**

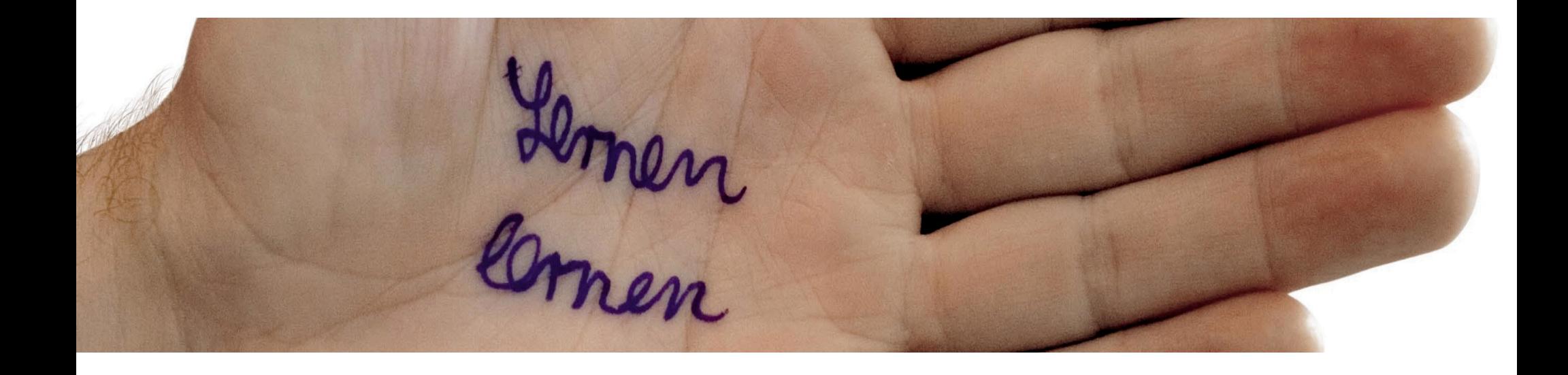

Fachsprache:

Fokussierung des Problems bei gleichzeitiger Aktivierung möglichst vieler Sinnesmodalitäten =>Anregung einer Reorganisation neuronaler Verschaltungen + Erzeugung neuer Aktivierungs- und Nutzungsmuster =>Knüpfung "neuronaler Netzwerke" im Sinne von veränderten Kognitions-Emotions-Verhaltens-Mustern(Bohne; Escheröder, Wilhelm-Gößling, 2006, S.75)

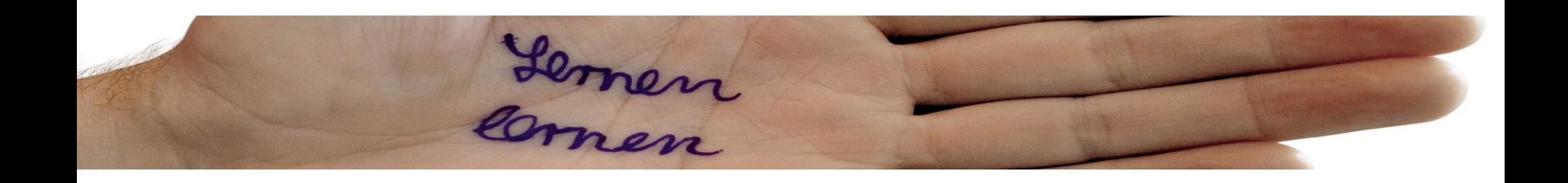

#### **Was kann ich tun? Selbsthilfe!** Mich angemessen **vorbereiten**  Max. 90 min kognitiv => Pause 15-20 min =>  **bewegen! Musik hören! entspannen!** Horrorgedanken in **realistische Gedanken** umwandeln (wenn ich das nicht schaffe, ist alles vorbei – stimmt nie! Stattdessen: **ich mache es so gut wie ich es kann**, wenn es trotzdem nicht klappt, dann finde ich eine neue Möglichkeit!) **Positives** Ende detailliert **vorstellen** (jetzt!) Entspannung bei Stress herbeiführen: **tief atmen**

 Mit **ROMPC** vorher und während der Situation Stress reduzieren!

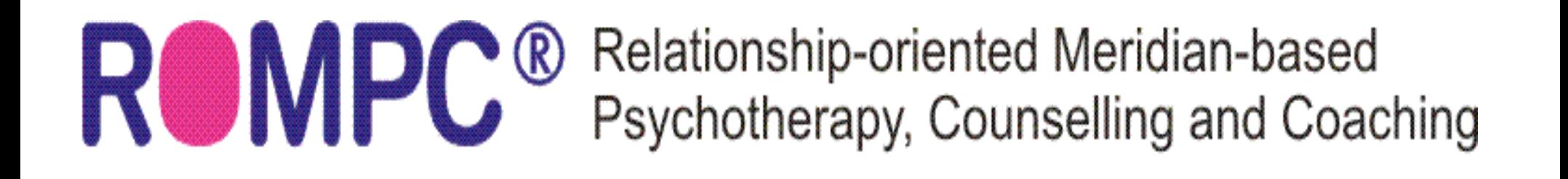

- 1. ROMPC wurzelt in der **Traditionellen Chinesischen Medizin** (TCM): **Akupressur** und **Angewandte Kinesiologie** (Lehre der Bewegung)
- 2. ROMPC funktioniert auf dem Hintergrund von Erkenntnissen über neurobiologischer Lernvorgänge:**"Einschalten und Stören"** Aktivierung adaptiver Netzwerke durch sensorische Stimuli (Punkte klopfen oder reiben), dabei Fokussierung auf belastendes **Materiall**
- =>Informationen aus assozierten Netzwerken werden "eingeflochten"
- =>Vermehrte Ausschüttung verschiedener Botenstoffe im Gehirn
- =>Rückwirkung auf das vegetaive Nervensystem, wahrscheinlich stressreduziernde, entspannende Effekte
- =>Umlernen und Neulernen wird erleichtert (Bohne, Eschenröder, Wilhelm-Gößling, 2006, S. 82)

# Datenverarbeitung im Gehirn

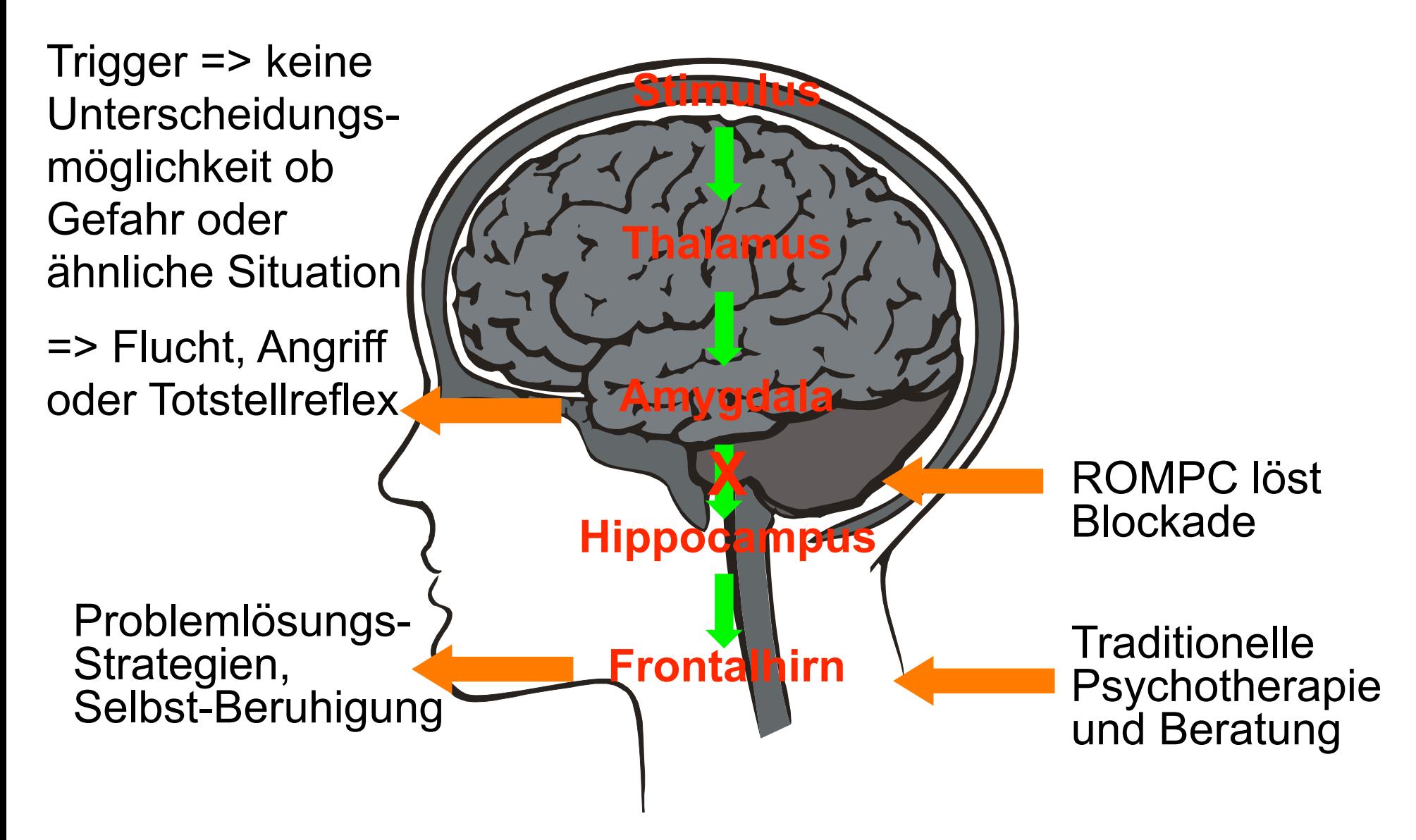

# **EEG-Veränderungen durch energetische Psychotherapie**

"Zwar wurde nachgewiesen, dass die Stimulation spezifischer Akupunkturpunkte elektrochemische Impulse in die Gehirnzentren sendet, die die Angst- und Stressreaktion<br>steuern (Hui et al., 2000) Trotzdem weiß man nicht, wie es dadurch zur Heilung der Phobie kommt."

Im Folgenden:

Generalisierte Angststörung > Behandlung über 4 Wochen mit energetischer Psychotherapie, parallel zur Normalisierung der Wellenfrequenzen (Wechsel von Rot zu Blau) gingen Intensität<br>und Häufigkeit der Angstsymtome zurück.

EEG > elektronische Signatur, hier für Angst (1.Bild)

(aus Energetische Psychotherapie -integrativ, Bohne, Eschenröder, Wilhelm-Gößling > Überblick über Forschungen, David Feinstein, Bilder von Dr. Andrade, S. 53 ff, siehe auch Amen, 2003)

## Abbildung 1: Gehirnscans im Verlauf von 12 Behandlungssitzungen<sup>8</sup>

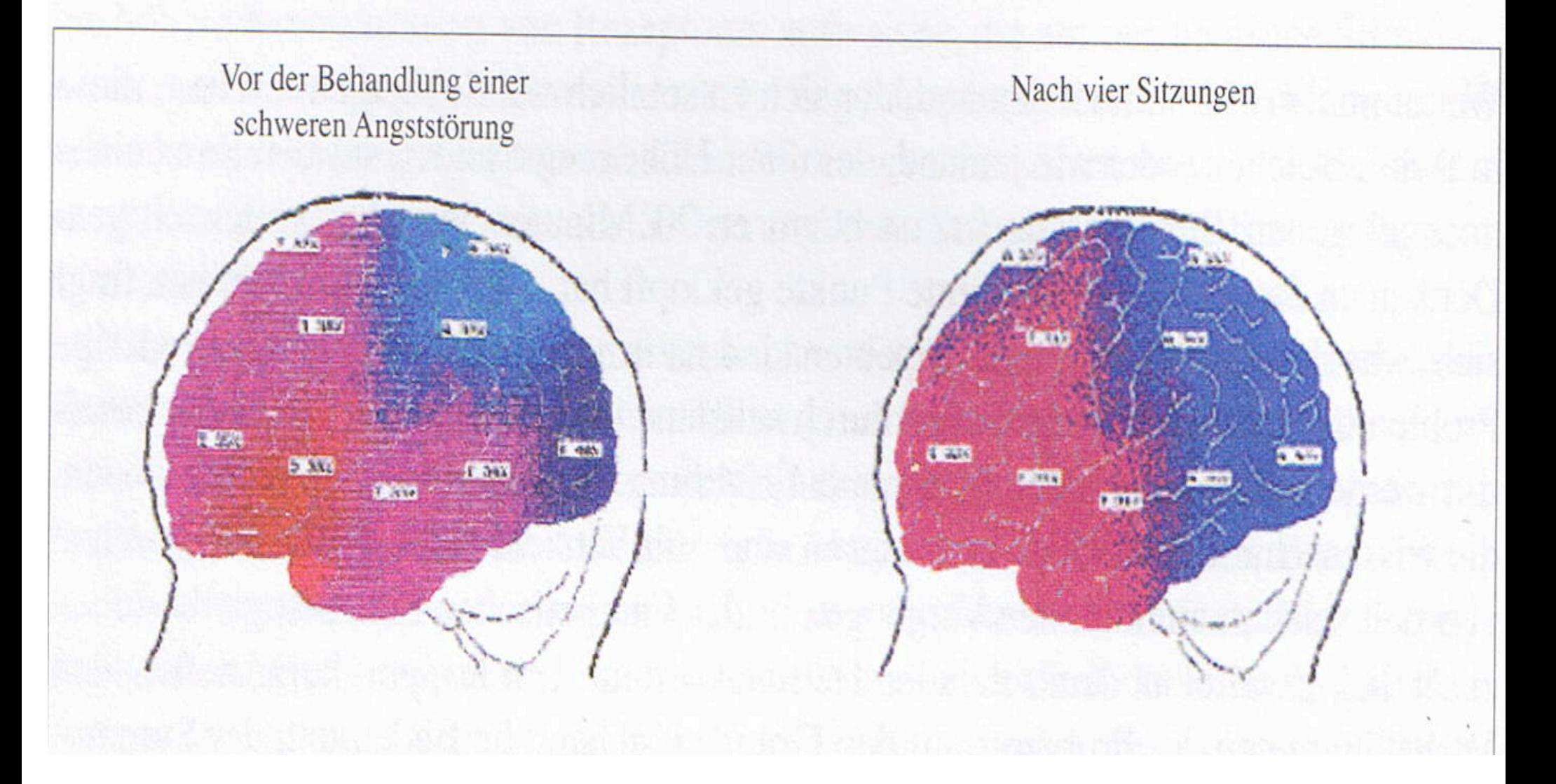

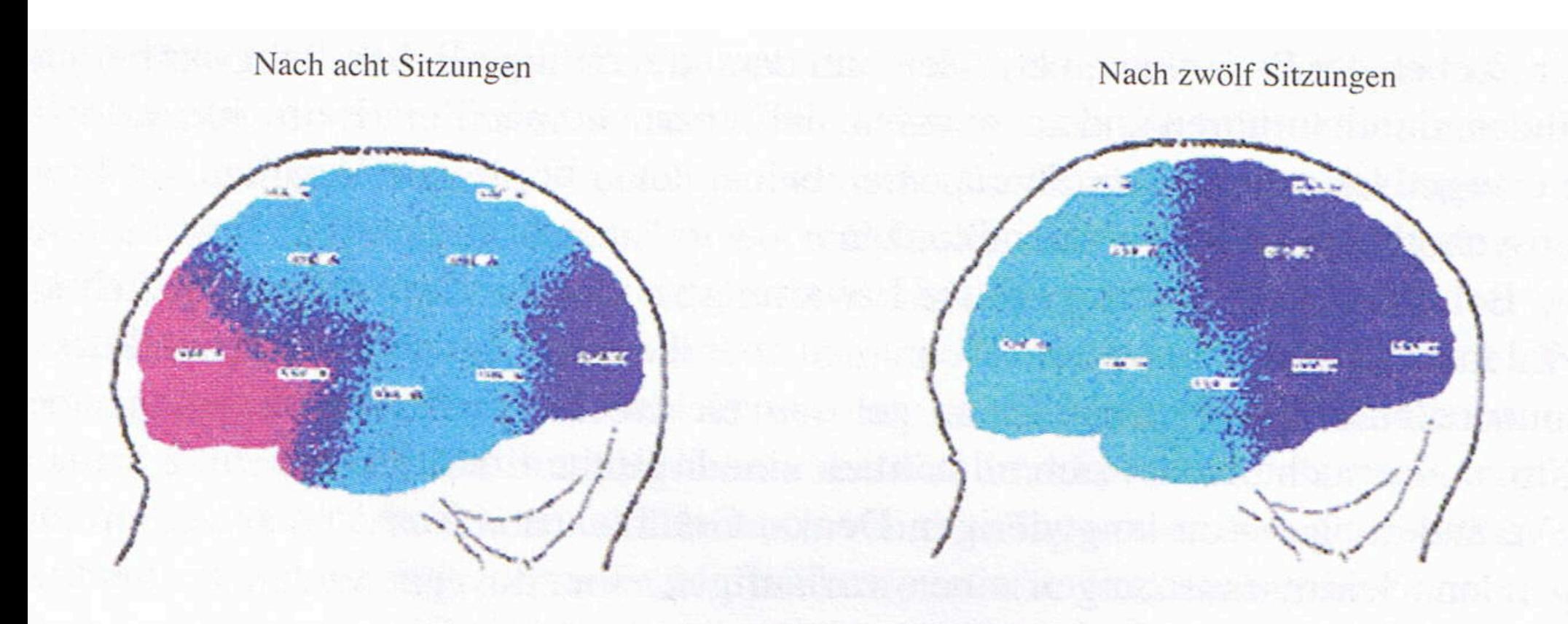

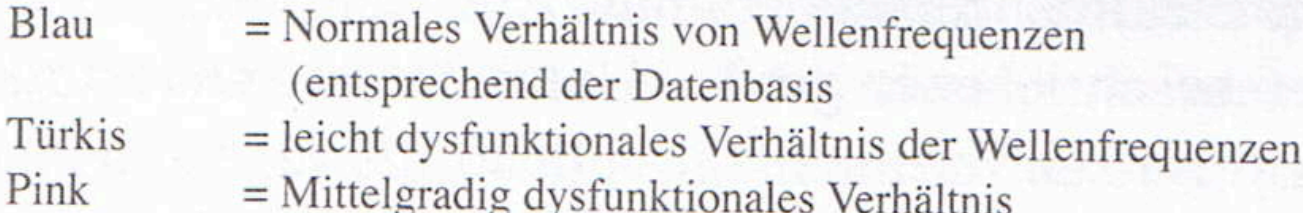

= Stark dysfunktionales Verhältnis

Rot

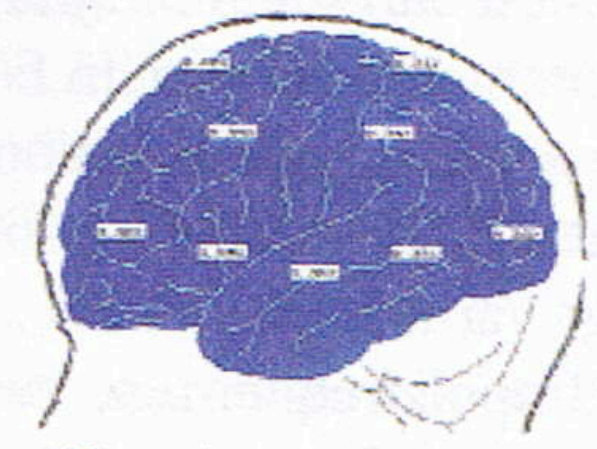

Normales (ideales) Profil (entsprechend der Datenbasis

#### **ROMPC®** Relationship-oriented Meridian-based Psychotherapy, Counselling and Coaching

## **Was tun wir?**

- Kombination verschiedener Verfahren
- Lösung von Stress- und Lernblockaden durch u.a....
	- − Vorbereitung: **Stressfocus + Belatungsscore** feststellen
- − **Balancierungstechniken aus Kinesiologie** (z.B.Hook ups)
- − **atem- und körpertherapeutische Interventionen** (z.B. Bauchatmung)
- − **hypnotherapeutische Affirmationstechniken** (z.B. NLR reiben)
- Stimulieren der Meridian-Punkte durch Klopfen ("tappen")
- − **induzierte Augenbewegungen** (Rechts-Linkskoordination, z.B. Liegende Acht, oder Finger vor den Augen hin und her bewegen)
- − **Einbeziehung körpereigener Entkoppelungsrelikte** (Verstärken vorhandener spontaner Bewegungsimpulse)
- − **Muskeltest aus Kinesiologie** (z.B. Traumawurzeln in verschiedenen Störungsebenen finden)
- im Kontext eines **beziehungsorientierten** Therapie- und Beratungsansansatzes.

# ROMPC® Relationship-oriented Meridian-based<br>PSychotherapy, Counselling and Coaching

#### **Einsatzmöglichkeiten**

Psycho-und TraumaTherapie, Coaching, Supervision, Theater, Schule, Training (z.B. im Sport)...

=> Stresslösend, stabilisierend, sichernd, entspannend **=> horizontales ROMPC**

#### **Konfliktmanagement** mit mehreren Konfliktparteien

Psycho-und TraumaTherapie => aufdeckend **=> vertikales ROMPC**

#### **Ursachen und Traumawurzeln finden**

Kinesiologische Testung und Lösung der Traumaursachen durch hauptsächlich vertikales ROMPC

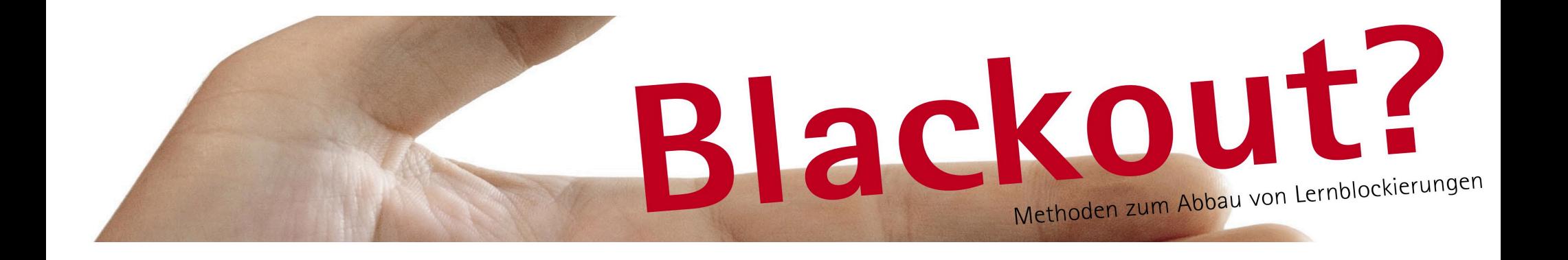

### **Angst => Stress => Lernblockade**

- Beispiel: Lehrer gibt Ohrfeige, weil Kind ABC nicht kann!
- => Erwachsene hat Schwierigkeiten auswendig zu lernen

### => Gefühle beeinflussen wie sehr wir uns erinnern

- => Angst und Lernen stehen im Gehirn in enger Verbindung
- => negative Verknüpfungen die angstbesetzte Situation überlagert den Lernstoff

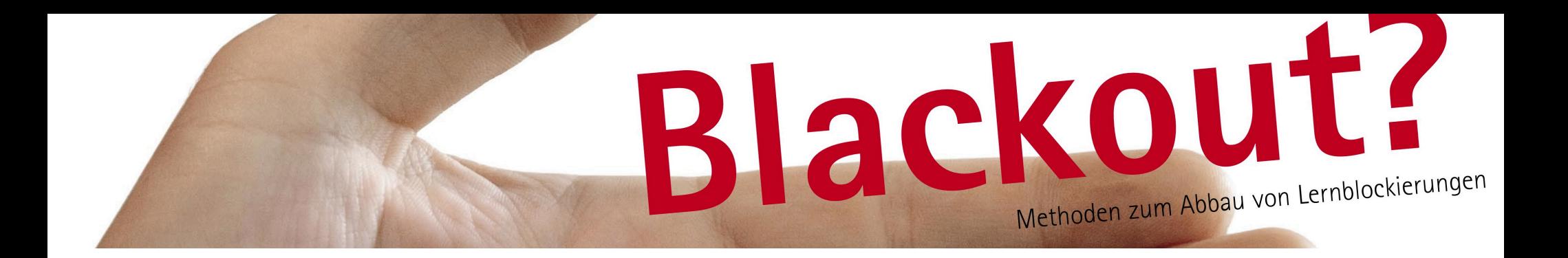

## **Entstehung von Lernblockaden durch negative Programmierung :**

"Das kannst Du noch nicht" => "Ich kann das nicht" "Stell Dich doch nicht immer so blöd an!"  $\Rightarrow$  "Ich bin blöd" "Was hast Du jetzt wieder für einen Mist gemacht!"  $\Rightarrow$  "ich bin falsch"

> Ihre negativen Programmierungen: "...."

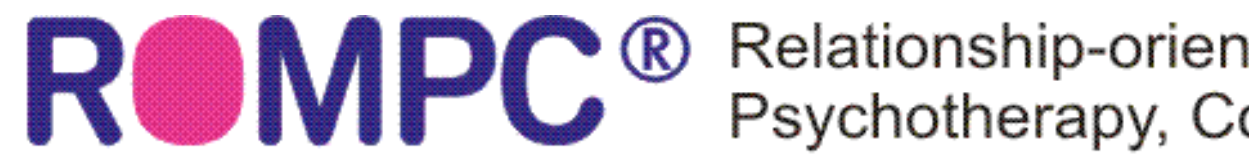

Relationship-oriented Meridian-based Psychotherapy, Counselling and Coaching

## **Lernblockaden mit ROMPC behandeln:**

Selbstbehandlungsablauf:

- Lernblockade definieren, wie heißt sie, wenn ich daran denke
- Stress/Belastungsskala einschätzen Wasser trinken
- **NLR Neurolymphatische Reflexzone reiben und dabei laut sprechen:**

"Ich vertraue mir selbst voll und ganz und akzeptiere mich so wie ich bin, mit all meinen Problemen und Grenzen, mit all meinen Stärken und Schwächen und auch wenn mich im Moment noch Lernblockaden stressen"

# Belastungsskala (BLS)

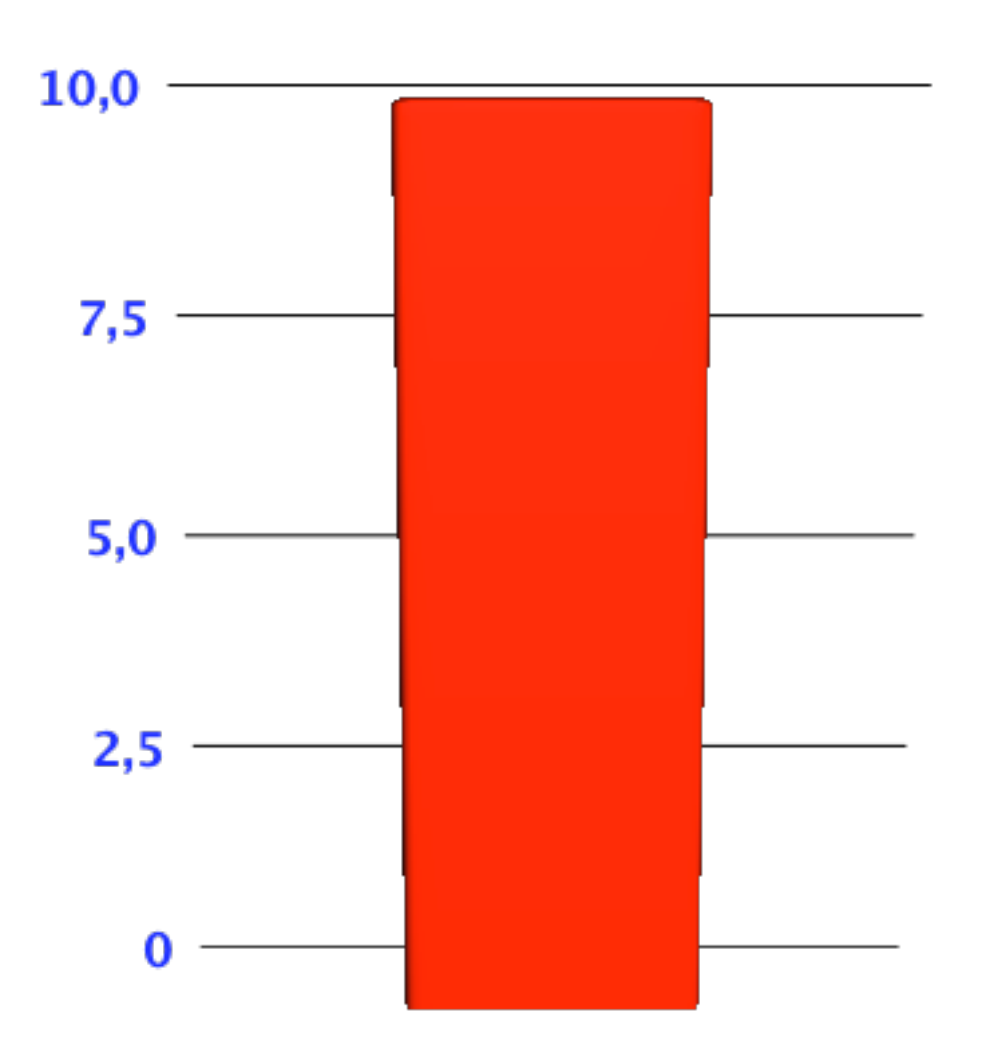

- Die Belastungsskala ermöglicht dem Klienten, Unterschiede in der Wahrnehmung eines Problems selbst zu bemerken.
- "Wie groß ist Ihr Unbehagen, wenn Sie jetzt an Ihr Problem denken, auf der Belastungsskala von 0 bis 10 ?"
- 0 ist keine, 10 maximal mögliche Belastung / Unbehagen / Stress

#### **Neurolymphatischen Reflexzone (NLR): Widerstand gegen Veränderung auflösen**

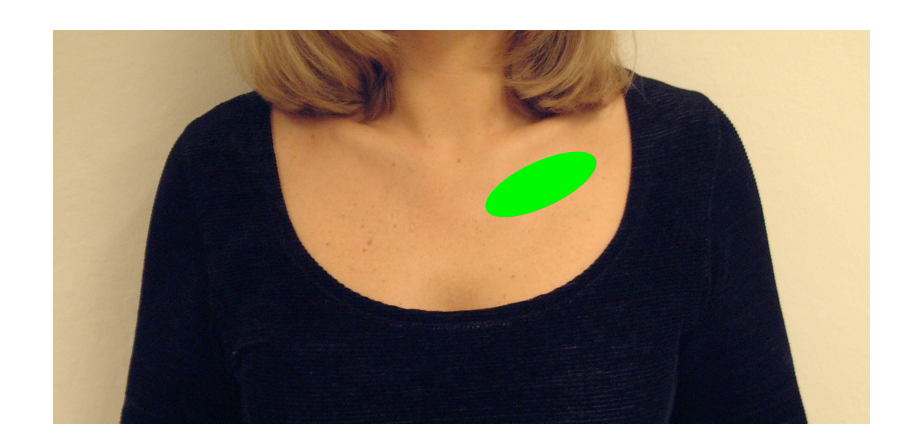

- **Reiben der NLR + 3 mal laut sprechen**
- **•** "Ich vertraue mir **selbst voll und ganz und akzeptiere mich so wie ich bin, mit all meinen Problemen und Grenzen, mit all meinen Stärken und Schwächen und auch mit dem, was mir im Moment noch Stress bereitet"**

Angst/Unsicherheitspunkte **(werden auch bei Panik, Phobien, Lampenfieber, Prüfungsangst und/oder Suchtdruck angewendet)**

**Folgende Punkte 5 – 7 mal klopfen und dabei die Lernblockade benennen oder konzentriert daran denken:**

AB – Augenbraue;

UA – unterm Auge;

UN – unter der Nase;

UL – unter der Lippe;

SC – unter dem Schlüsselbein, am Brustbein; AR – unter dem Arm;

ZF - Zeigefinger, Nagelbett daumenwärts;

G9 – Handrücken, zwischen Kleinfinger und Ringfinger; HK – Handkunte (Karatepunkt)

#### **Bilder aus Weil, 2006, Frei von Stress und Trauma**

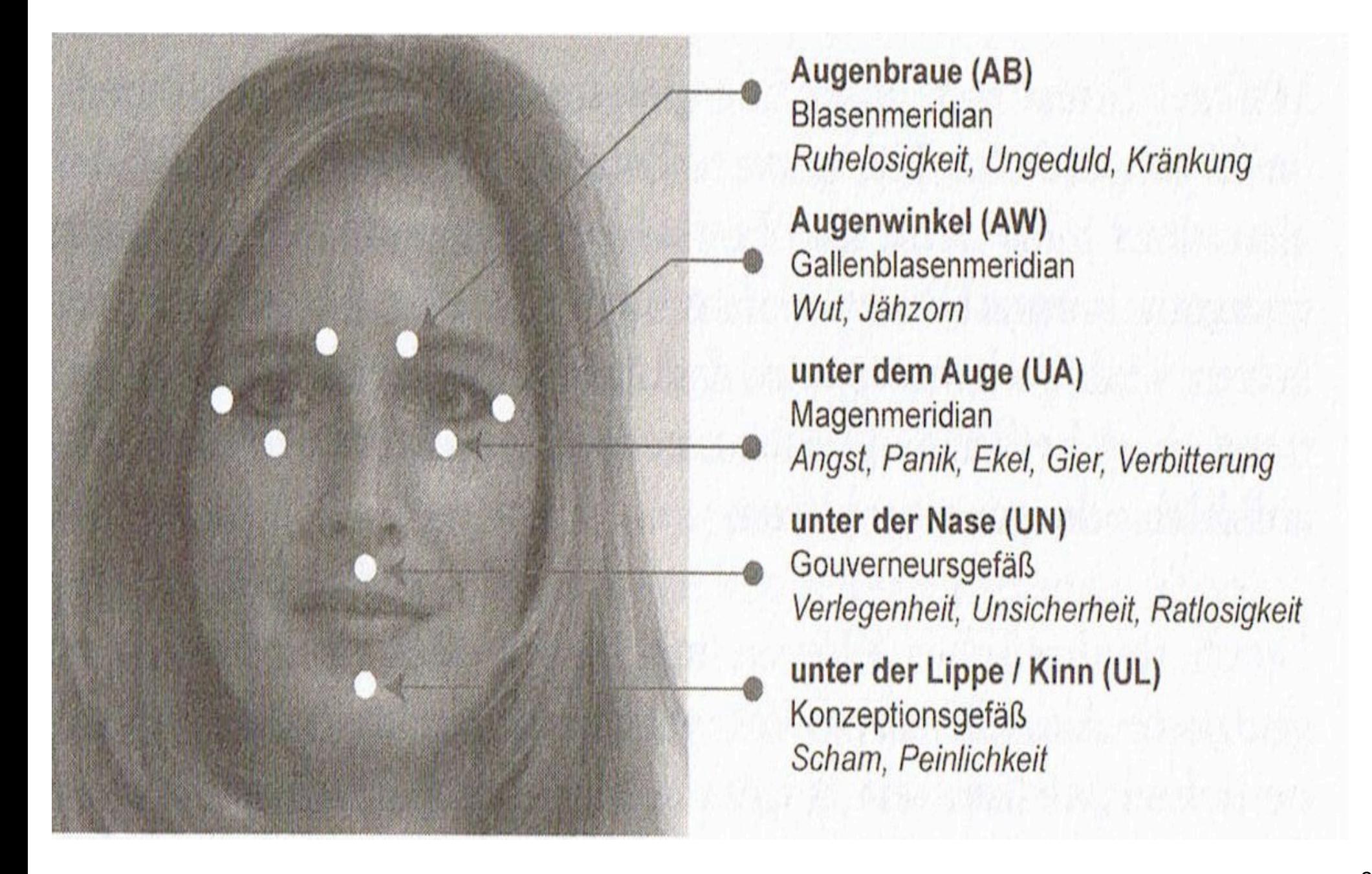

Schlüsselbein (SC) Nierenmeridian Ambivalenz, Unentschiedenheit

unter dem Arm (AR) Ô Milzmeridian mangelndes Selbstvertrauen

unter der Brust (UB) Lebermeridian sich unglücklich fühlen Mittelfinger (MF) Perikardmeridian Eifersucht, Bedauern

Zeigefinger (ZF) Dickdarmmeridian Schuldgefühl

Daumen (DA) Lungenmeridian Verachtung, Intoleranz Kleiner Finger (KF) Herzmeridian Ärger, Zorn

Handkante (HK) Dünndarmmeridian Traurigkeit, Sorgen

Gammutpunkt (G9) Schilddrüsenmeridian Depression, Verlassenheit

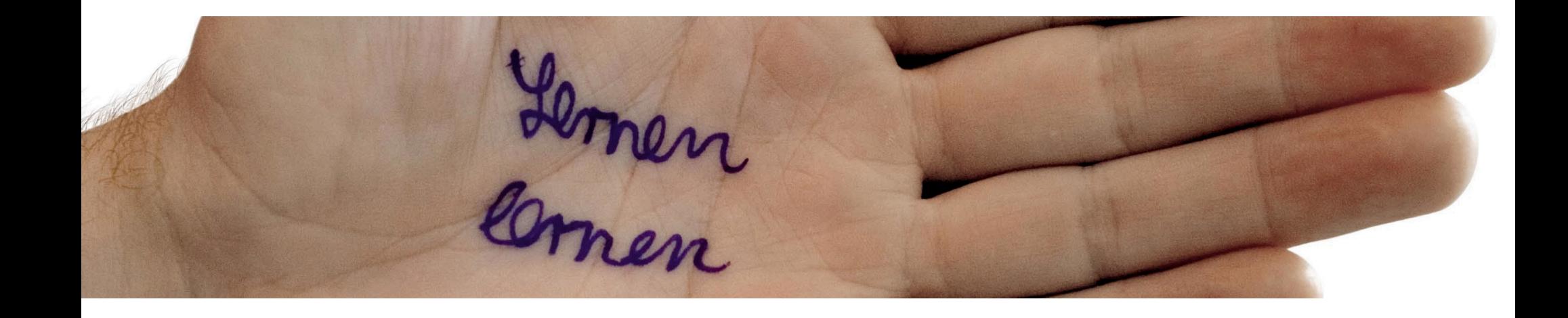

#### Ist die Belastung niedriger? **schön!** Wenn nein: => Glas Wasser trinken **Gehirnsynchronisation:** => Überkreuzübungen machen => kräftig blinzeln => Augen rollen Dann: Klopfsequenz solange wiederholen bis

Ralastung hai mindastans ?<br>Palastung hai mindastans ?

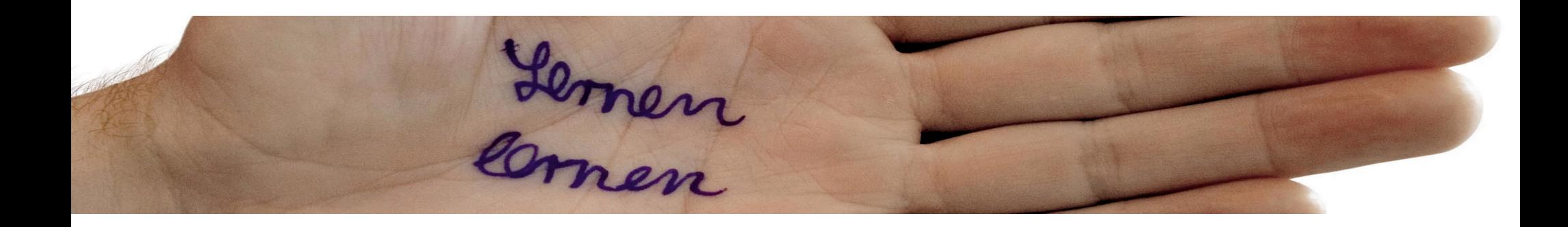

**Abschlussübung: Ziele ankern** Ein **Ziel** finden und konkret benennen => Beispiele: **"ich lerne mühelos und mit Freude " "jeden Tag tue ich die notwendigen Schritte, um meine Ausbildung zu beenden" "mit Freude und Leichtigkeit erledige ich meine heutigen Aufgaben" "Lernen fällt mir leicht und ich hole mir die nötige Hilfe" "ich schaffe es, mich zu konzentrieren"**

Ausführung: Daumen und Ringfinger werden zusammen gelegt, mit Zeigefinger und Mittelfinger wird um die Ohrmuschel geklopft und dabei ca. 10 Mal das vorgenommene Ziel laut ausgesprochen.

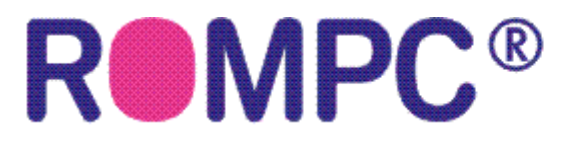

ROMPC<sup>®</sup> Relationship-oriented Meridian-based<br>Psychotherapy, Counselling and Coac Psychotherapy, Counselling and Coaching

## **Während Prüfung/Blackout/Lampenfieber/ Panik...:**

=> wenn möglich etwas trinken => tief durchatmen => Punkte halten oder massieren: NLR Alle Punkte am Auge SC, AR, KF, HK, G9

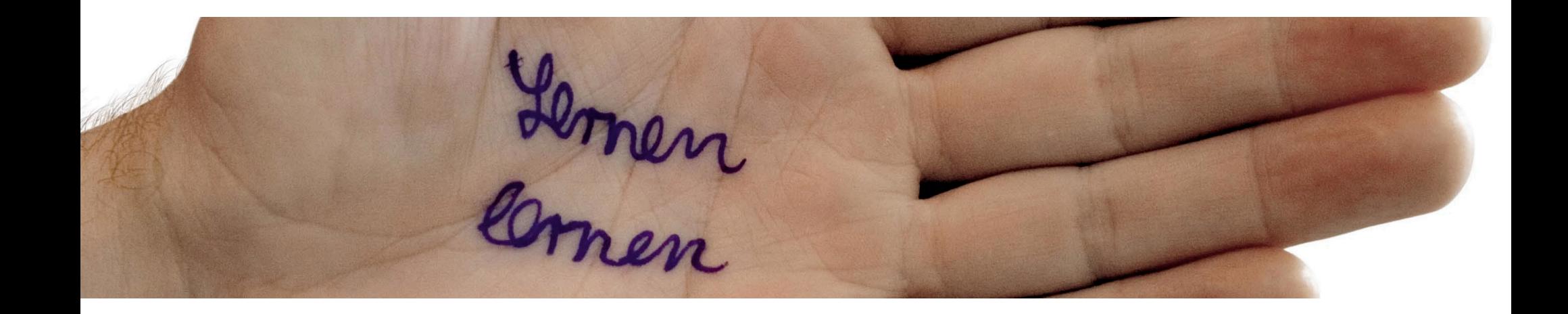

Aktivierung für jeden Tag, 1-2 mal: alle Punkte klopfen und dabei z.B. folgende positive Affirmation sprechen:

# **Mit Freude und Leichtigkeit lerne ich strukturiert und effektiv!**

**Sie müssen nicht an diese Methode glauben, Sie müssen Sie lediglich anwenden! Viel Erfolg !!!**

#### **Buchtipps:**

- Endlich frei von Stress, Weil, 2006
- Energetische Psychotherapie –integrativ, Bohne, Eschenröder, Wilhelm-Gößling, 2006

Die Informationen zu diesem Vortrag finden Sie zum Download unter:

<http://accakassel.de/ACCA/Archiv.html>

Kontakt: [Esther Weinz](mailto:estherweinz@web.de?subject=Lernen%20lernen) Fon: 0561 3161323 Mobil: 0173 5229373 **[www.AccaKassel.de](http://www.AccaKassel.de)**